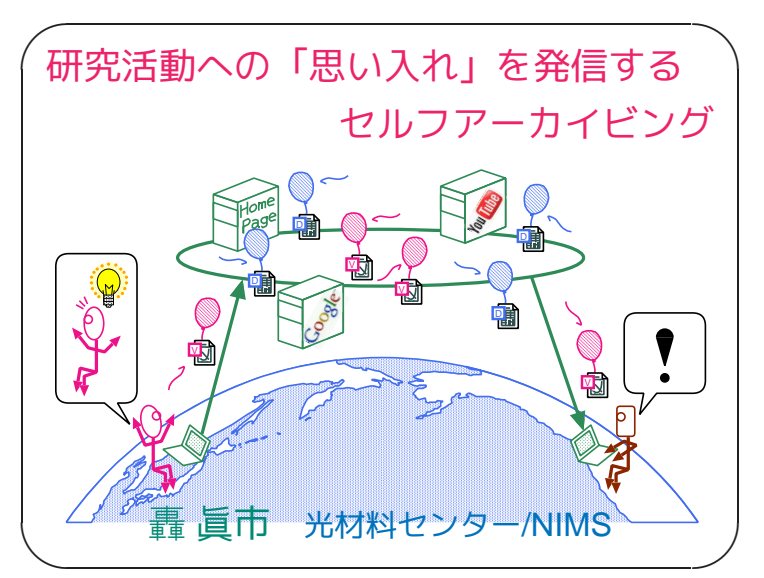

**Slide 1**

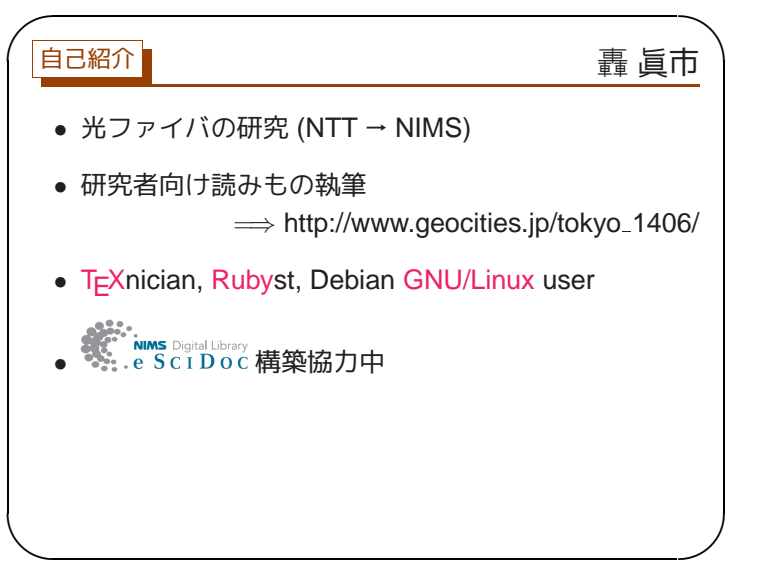

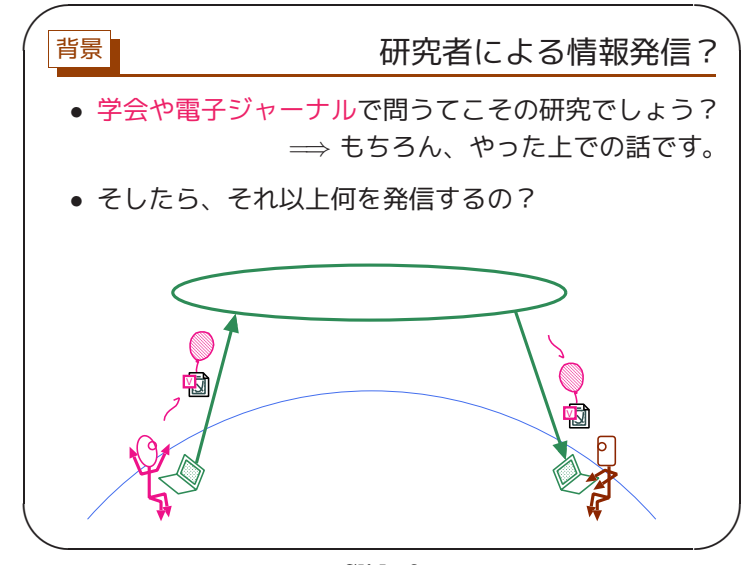

**Slide 3**

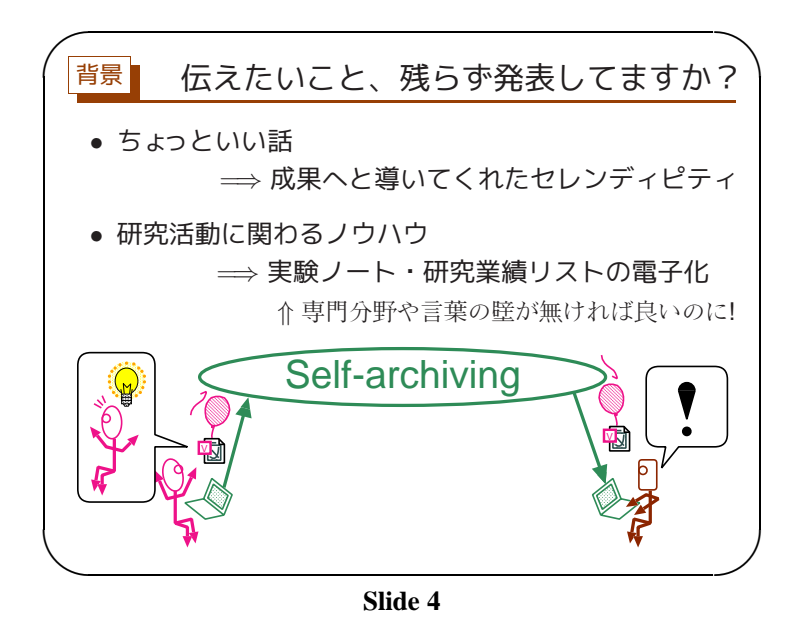

**Slide 2**

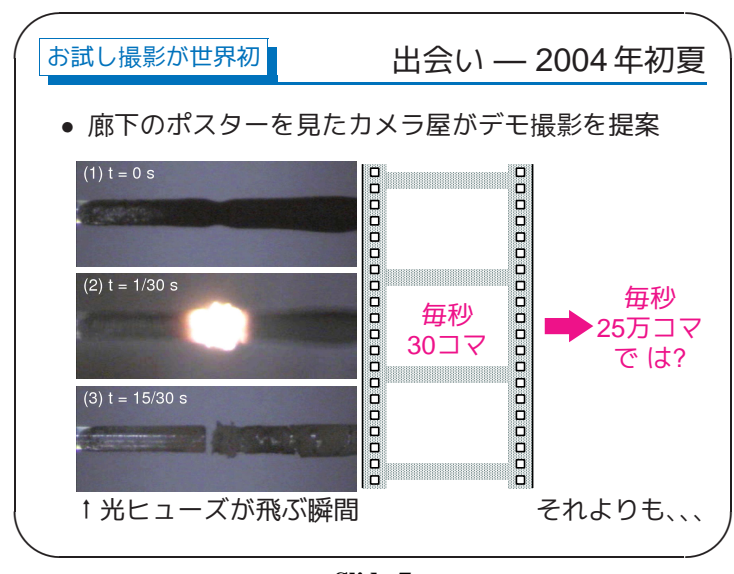

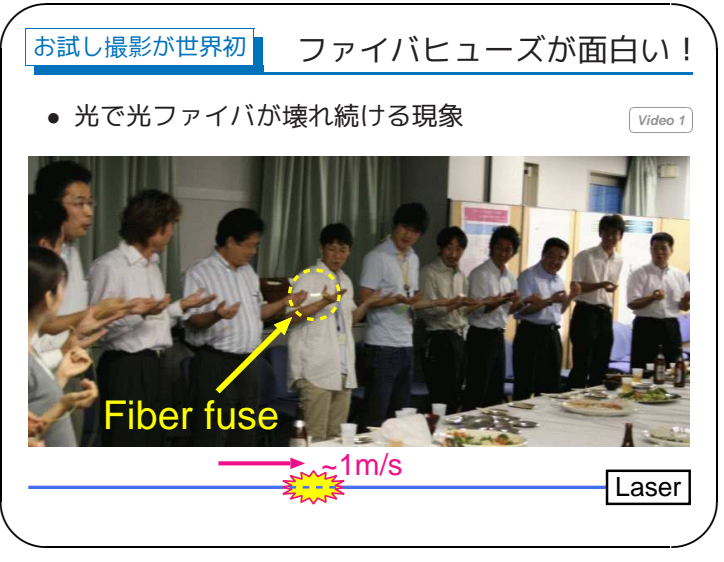

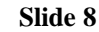

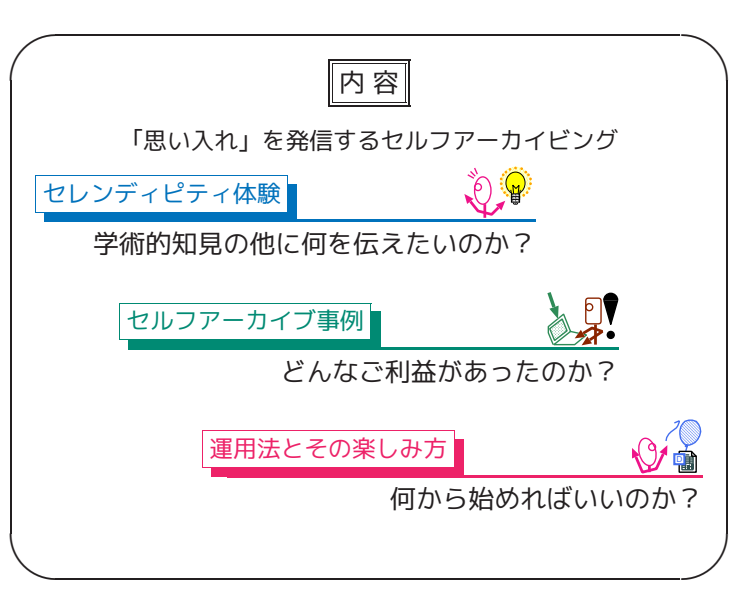

**Slide 5**

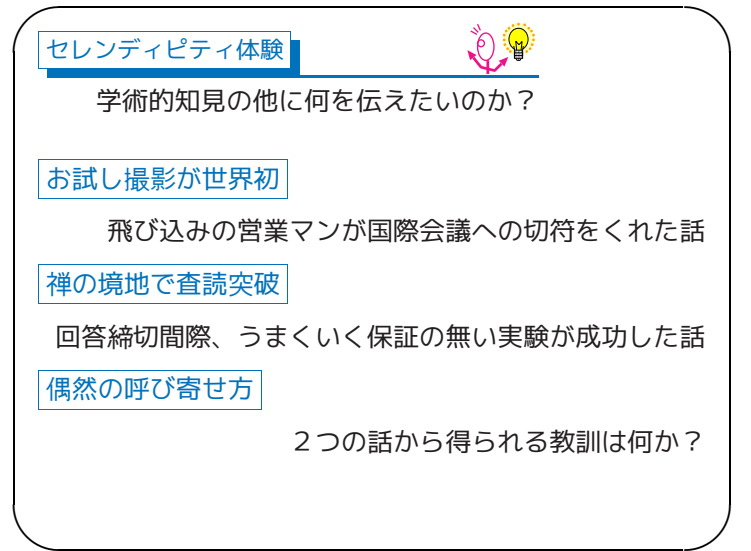

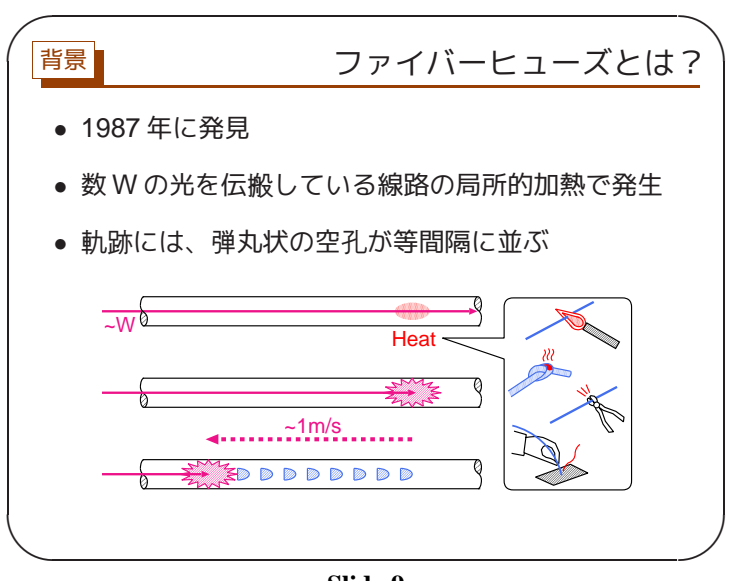

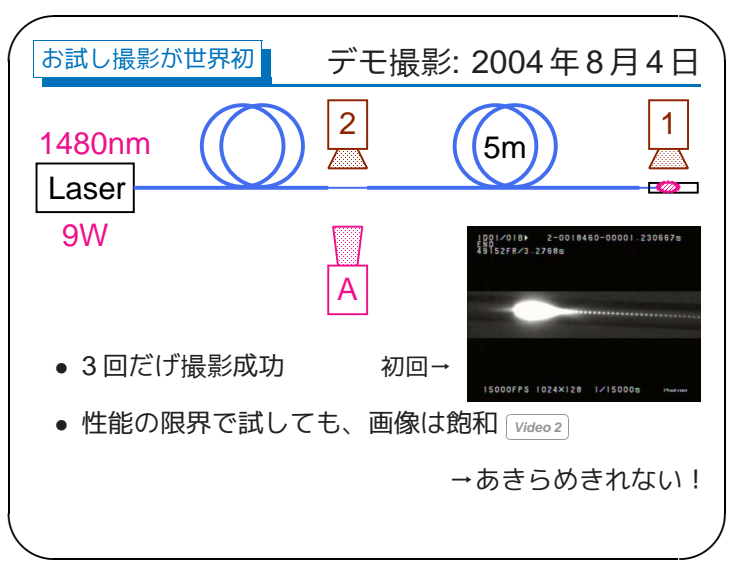

● お試し撮影が世界初 ✩8/4デモ16〆切9/5国際会議• 「Post-deadline 論文に応募するので、チャンスを下さい!」

**Slide 11**

 $\setminus$ 

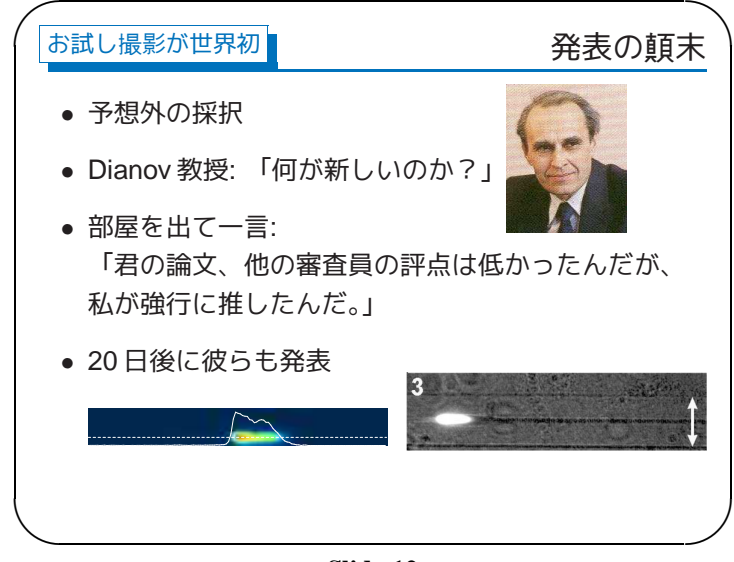

**Slide 10**

 $\mathcal{S}$ 

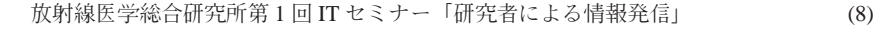

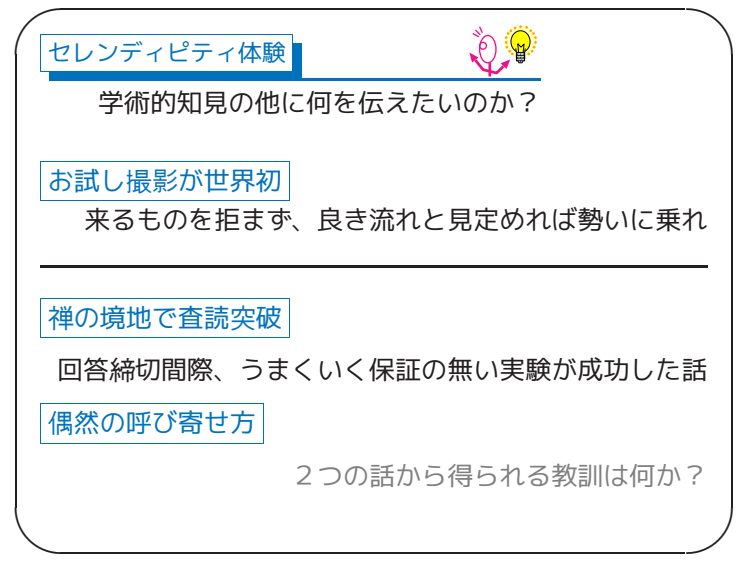

**Slide 13**

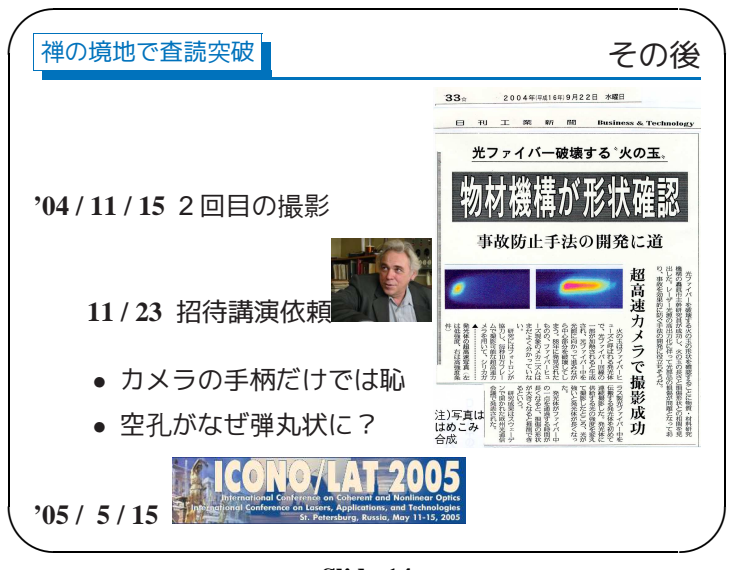

**Slide 14**

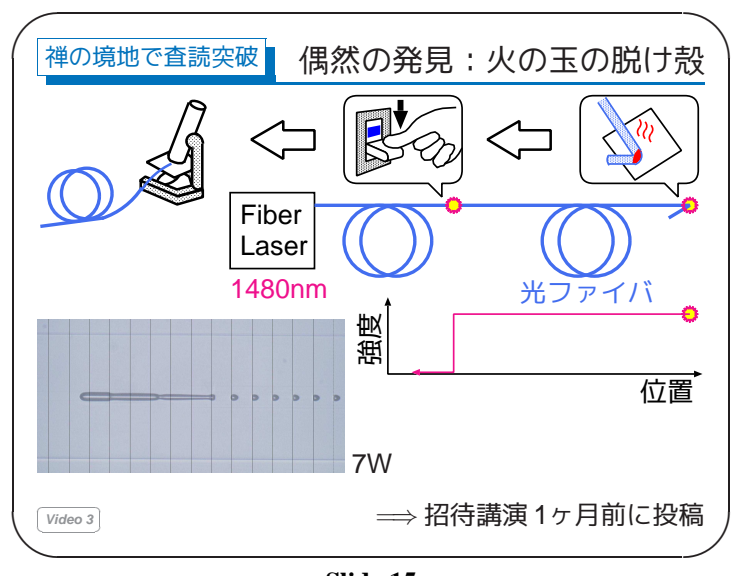

**Slide 15**

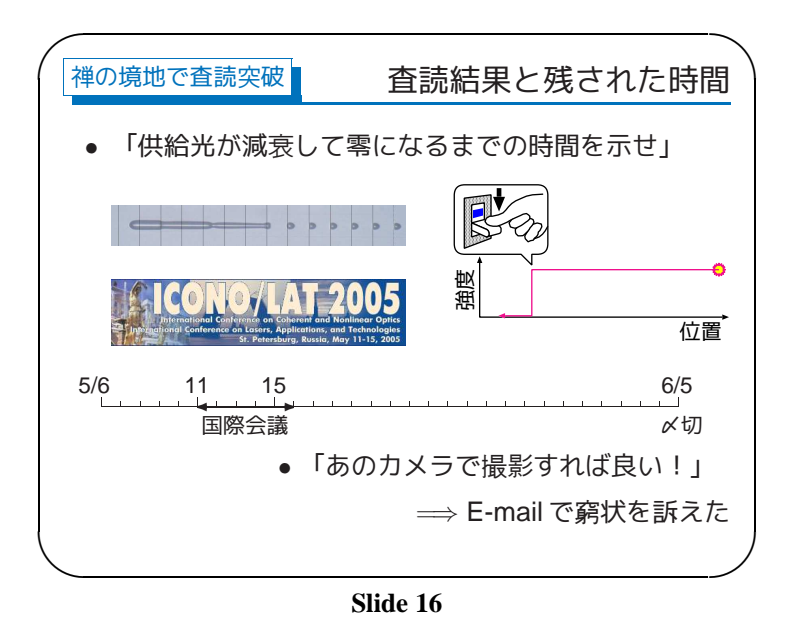

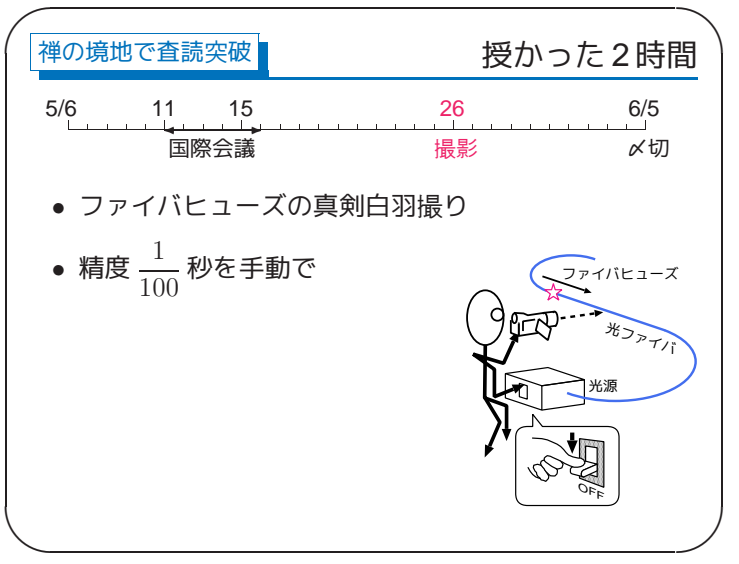

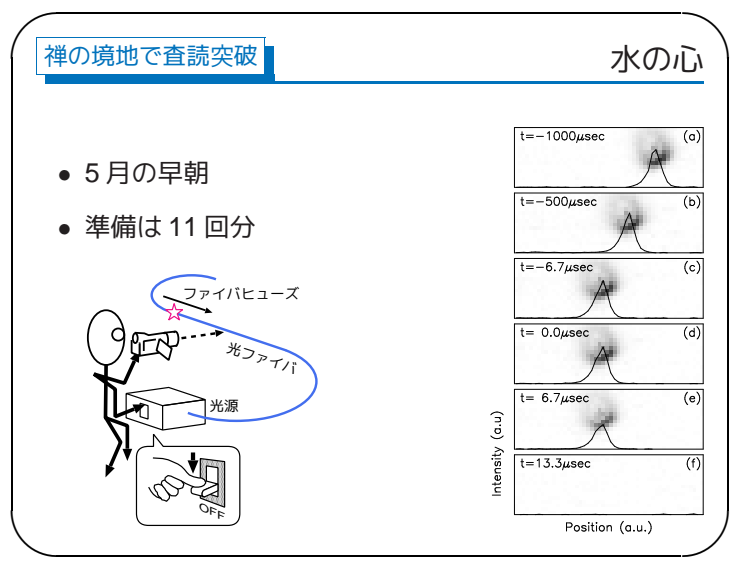

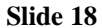

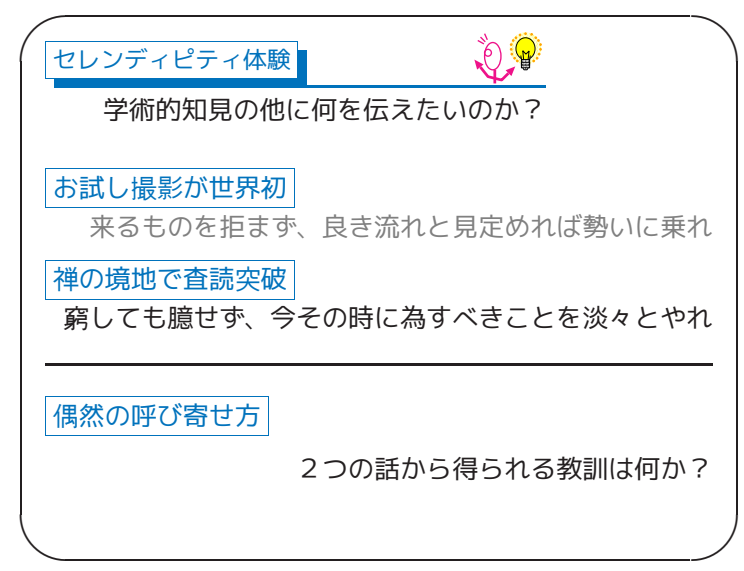

**Slide 19**

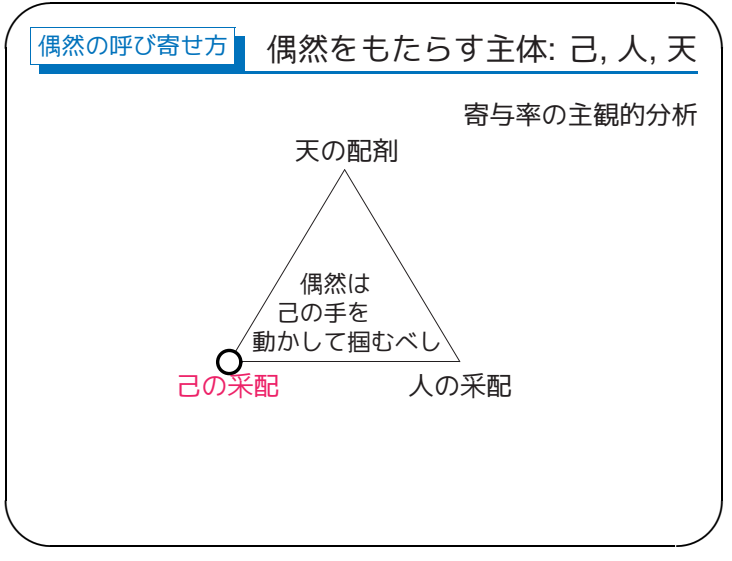

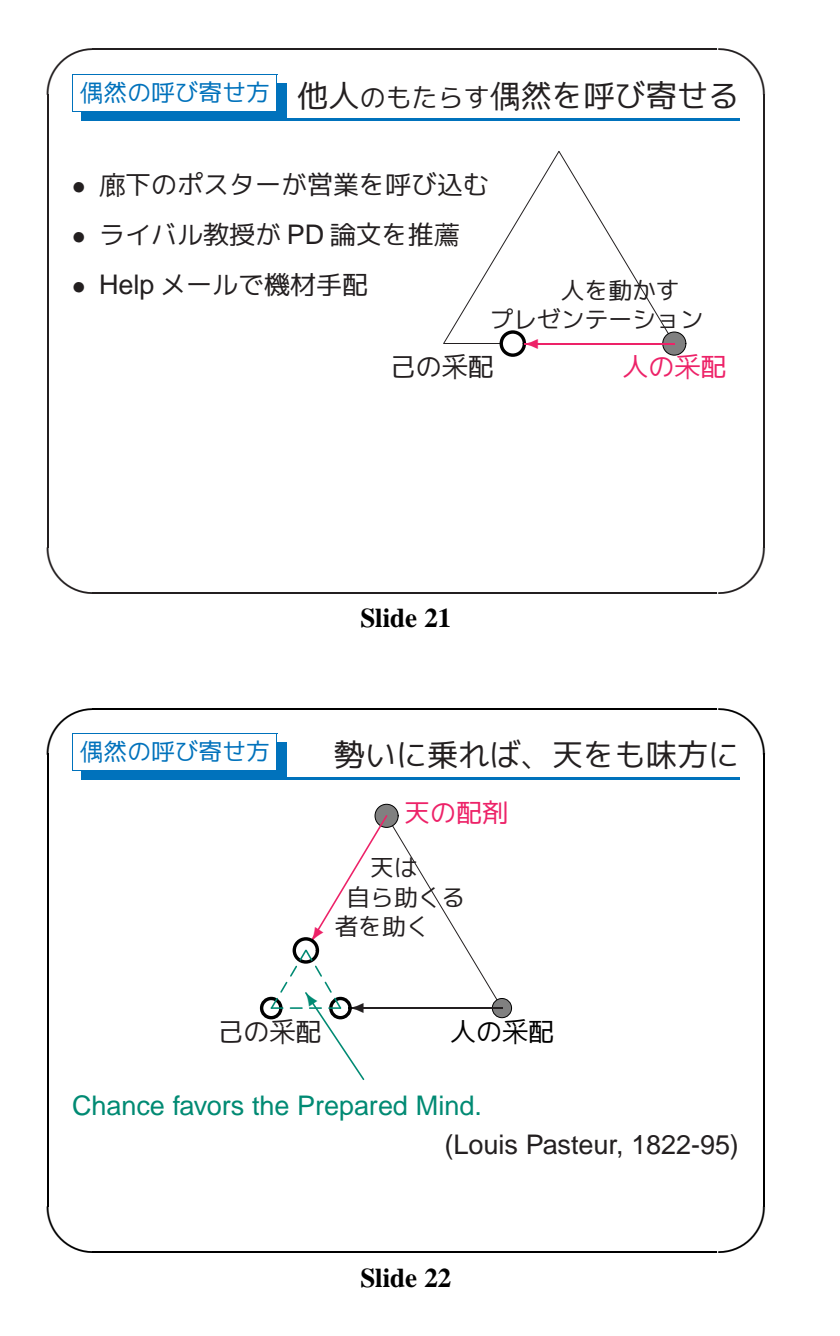

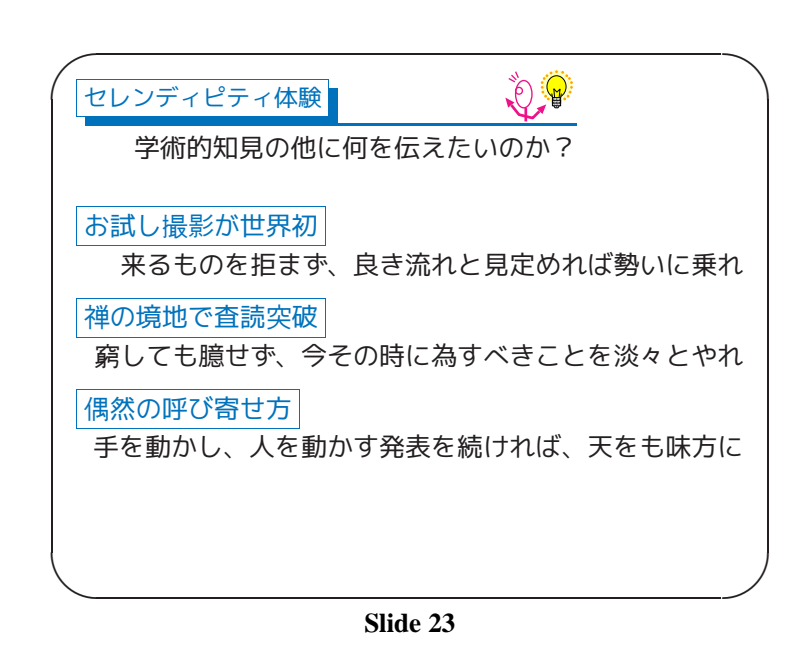

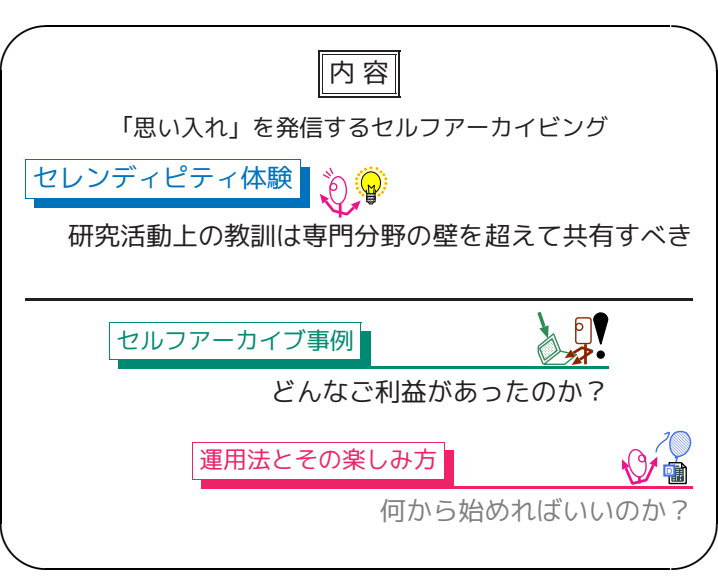

**Slide 24**

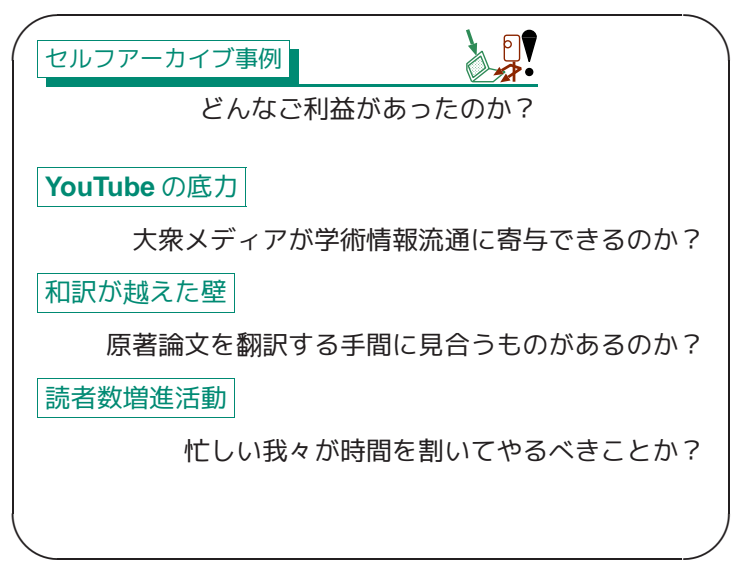

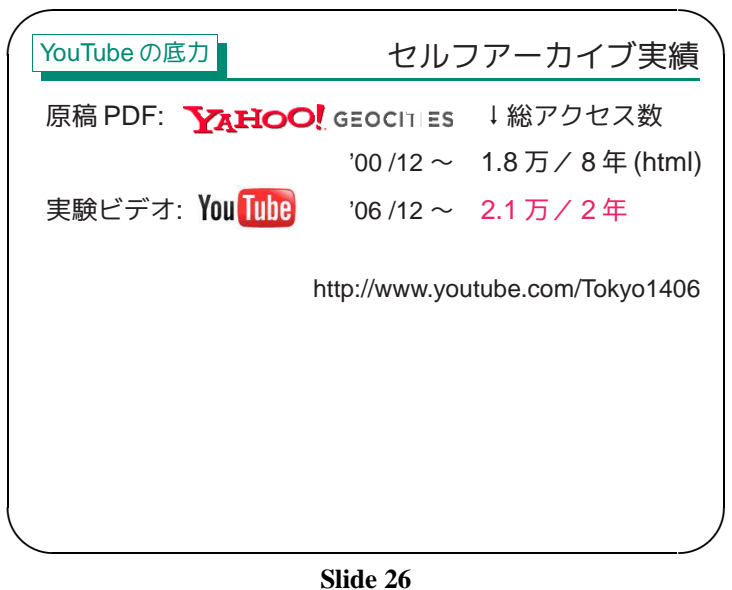

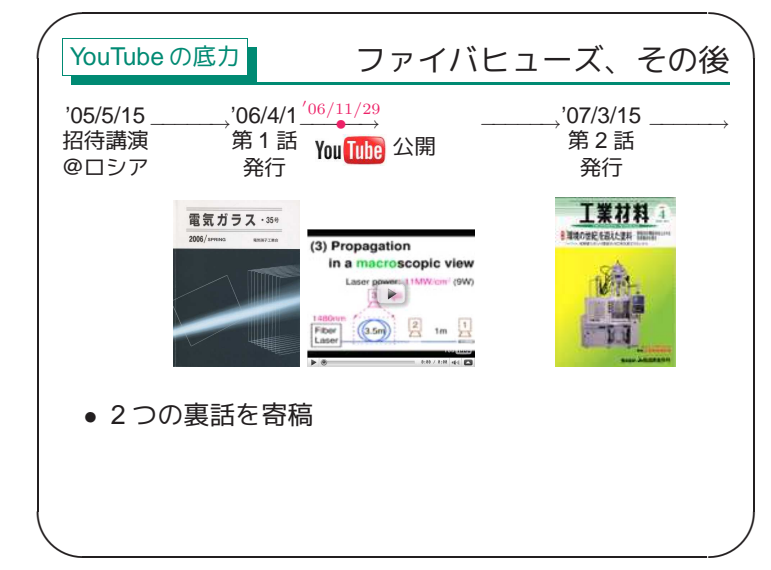

**Slide 27**

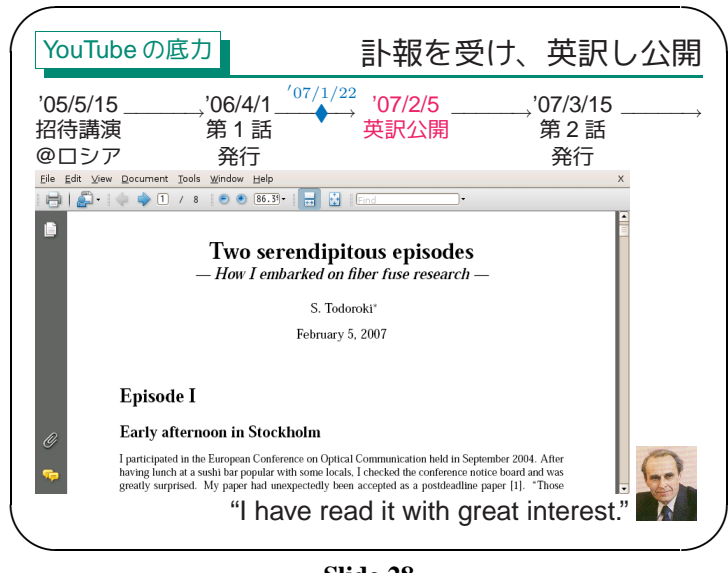

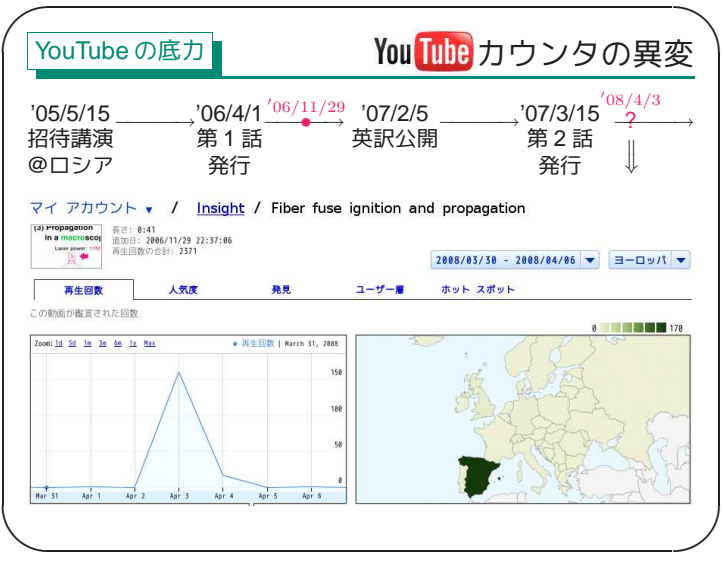

| YouTubeの底力                                                                                           |                                                                                                    |                                                                                                    | 西語の科学ブログが英訳を紹介                                                                                                    |                                                                                                    |
|----------------------------------------------------------------------------------------------------|----------------------------------------------------------------------------------------------------|----------------------------------------------------------------------------------------------------|----------------------------------------------------------------------------------------------------|----------------------------------------------------------------------------------------------------|
| '05/5/15                                                                                             | '06/4/1                                                                                                    | '07/2/5                                                                                                    | '07/3/15                                                                                                    |                                                                                                    |
| 招待講演                                                                                                 | 第<br>1 話                                                                                                    | 英訳公開                                                                                                    | 第2話                                                                                                    |                                                                                                    |
| @ロシア                                                                                                 |                                                                                                    |                                                                                                    | 発行                                                                                                    |                                                                                                    |
|                                                                                                    |                                                                                                    |                                                                                                    | ファイル(ヒ) 編集(ヒ) 表示(メ) 展歴(エ) ブックマーク(エ) ツール(エ) へルプ(出)                                                                                                    |                                                                                                    |
|                                                                                                    | $? = a$ Social News Cite                                                                                                    |                                                                                                    | di - ib - C + C + C + B Http://weisthem.leness.wedpress.com/200802021                                                                                                    | <b>ELET KITCH</b>                                                                                                    |
| ファイル(F)                                                                                              | 編集(E) 表示(V) 履歴(S) プックマーク(B) ツール(T) ヘルプ(H)                                                                                                    |                                                                                                    | <b>Francis (th)E mule Science's News</b><br>La ciencia de la Mula Francis = Relatos breves sobre Ciencia. Tecnología y sobre la Vida Misma                                                                                                    |                                                                                                    |
| menéame                                                                                              | http://meneame.net/story/ross & x & KV- Coople<br>Q<br>lagin [c]                                                                                                    | PÁGINA PRINCIPAL                                                                                                    |                                                                                                    |                                                                                                    |
| emiar notici<br>pandiantes                                                                           | <b>Creative Networks</b><br><b>Fibra Oatica</b><br>is a service correlary specializing in fiber<br>Disfrute de miles de Videos sobre                                                                                                    | Categorías<br><b>Accepts Source IVI</b><br>abedona 100                                                                                                    | Archivos para Mayo 17th, 2008                                                                                                    | <b>SLIGHT</b>                                                                                                    |
| fisgona<br>niccame.<br><b>SE</b><br>portada                                                          | cetic Installation design<br>los temas! Es facil y Gratis<br>populares  <br>menear pendientes i noticia d                                                                                                    | 1511 almonotica<br>etica (S)<br><b>Indianatria</b> (23)<br><b>Indianaly de Hissala (23)</b><br><b>Peer Review Heylalder</b><br>per parent (2)<br><b>Hierakuka</b> (17)                                             | Un rosario de luz en una fibra óptica o cómo se<br>"funde" la fibra óptica (o la belleza de la fibra óptica)<br>Publicada por emulenews en Meye 17, 2008                                                                                                    | Subscribin<br><b>El Entradas (855)</b><br><b>E</b> Conventarios (RSS)                                                                             |
| 17                                                                                                   | Un rosario de luz en una fibra óptica o cómo se "funde"                                                                                                    | <b>Bosén de Higgs (11)</b><br>cambio climatica (C)<br>Corobro (12)<br>clevicia (229)                                                                                                    | (3) Propagation                                                                                                    | Mays 2008<br>$1 - 34$<br>$K + V + 0$                                                                                                    |
| meneos<br>es youtube.com/watch?v=yjXSdU1EkTk<br>cerrado                                              | la fibra óptica. Espectacular video explicativo in<br>Si un láser invecta un pulso óptico excesivamente intenso en una fibra óptica<br>convencional, se produce un fenómeno de ruptura en cadena de la fibra<br>(fundición del núcleo, parte central, de la fibra, cual si fuera el cable de un<br>fusible). Lo sorprendente es que empieza a fundirse por el extremo couesto al | $C++111$<br>Computación caéstica (G)<br>Dacescia (20)<br>energia escura (2)<br>Fisica (264)<br>Astrofisica (25)<br>Disamica no fineal (23)<br><b>Mecanica OT</b><br><b>Belatividad (21)</b><br><b>General ITCI</b> | in a macroscopic view<br>Laser powers (1 MW/cm <sup>2</sup> (9W)                                                                                                    | 2.3.4<br>7.8.1.1933<br>1219 1415 1612 16<br>19 20 21 22 23 24 15<br>26.27.28.29.30.31<br>$ \lambda$ $\lambda$<br><b>Bank</b><br>Número de visitas |
|                                                                                                    | láser. A una velocidad de fundición del orden de 2 m/s, se pueden fundir varios<br>kilómetros en pocos minutos. En voutube buscas "fiber fuse" y tienes varios<br>videos muy espectaculares del fenómeno. El enlace apunta a uno de ellos. A                                                                                                    | Maistes on la ciencia<br><b>Materia</b> (27)<br>Informática (33)<br>LHC + CERN (24)                                                                                                    | 1480sum                                                                                                    | 103 025 Mailway                                                                                                    |
| distrutarlo.<br>etiquetas: fibra detica, fusible, luz<br>votos negativos: 0 usuarios: 15 anónimos: 2 | 2 comentarios   en:tecnologia, hardware   karma: 115                                                                                                    | <b>Illinois</b> (9)<br>Maternatican (ST)<br>materia escura (12)<br>However (13)<br>Mecánica Cuántica (50)<br>Medicina (32)                                                                                         | Fiber<br>la ra<br>Laser<br>FOR 7 8100 1410                                                                                                    | Categoría Nube<br><b>Indicate de Hinri</b><br><b>Astrofisica</b><br><b>SAFERBOARD</b><br><b>GONEWHAPPIN</b>                                       |
| $\blacksquare$<br>完了                                                                                 |                                                                                                    | Virologia (c)<br>nanaternalegia (11)<br><b>Holivian OSN</b><br>Personales (60)<br>pewsia (10)<br>estate a (11)<br><b>Cycnas reas (17)</b>                                                                          | Si un liser invecta un palso datico experivamente intenso en una fibra datica<br>convendonal, se produce un fenómeno de ruptura en cadena de la fibra (fundición del<br>núcleo, parte central, de la fibra, qual si fuera el cable de un fusible). La sorgenadente es<br>can emainta a fundata por el estrema causato al láser. A una velocidad de fundatón del<br>orden de 3 min. se poeden fundir varios klómetros en pocos minutas. En sostube basces | <b>Bisminica Boxes de</b><br>Higgs Cerebro<br>ciencia<br>Dinamica no lineal<br><b>Dacencia Fisica</b>                                             |
|                                                                                                    |                                                                                                    | Redes de Mesrcegs (1)<br>Televisión (27)<br>Termodinámica (13)<br>$where 60$                                                                                                    | "fiber faze" x tienes varios videos muy espectaculares del fenómeno. Amba tienes un<br>babin de maestre. Más videos los tiene en la página web les inglés) de TODORDES<br>Ablanciable the recommendation and index these manufacturing applicables on these is                                                                                                    | <b>General Hittels</b><br>informática LHC -<br><b>CERN Phinlip</b>                                                                                |

**Slide 30**

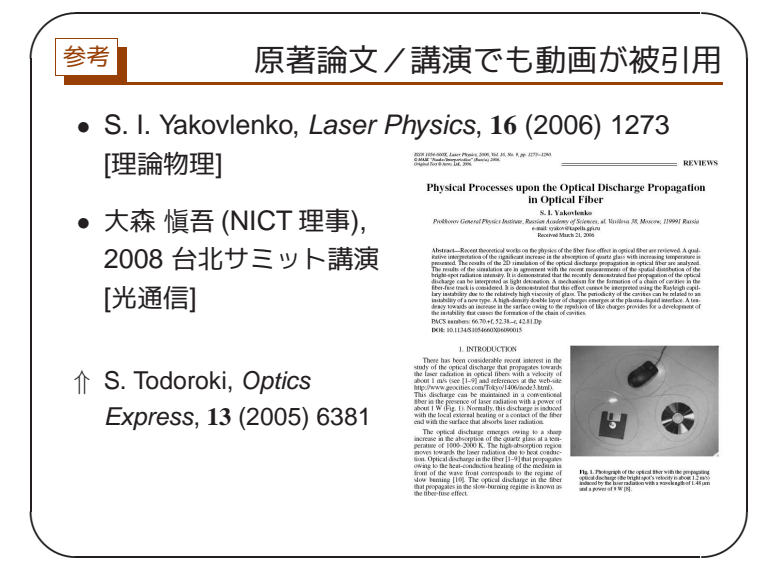

**Slide 31**

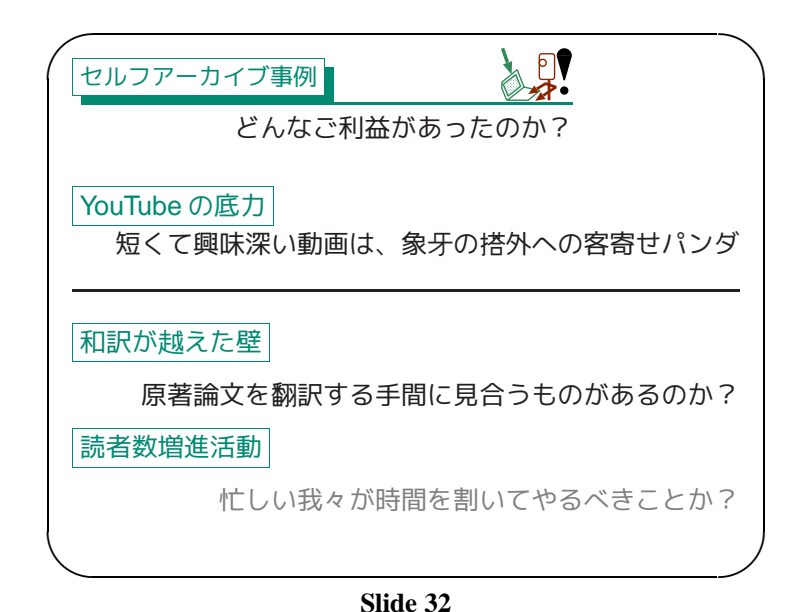

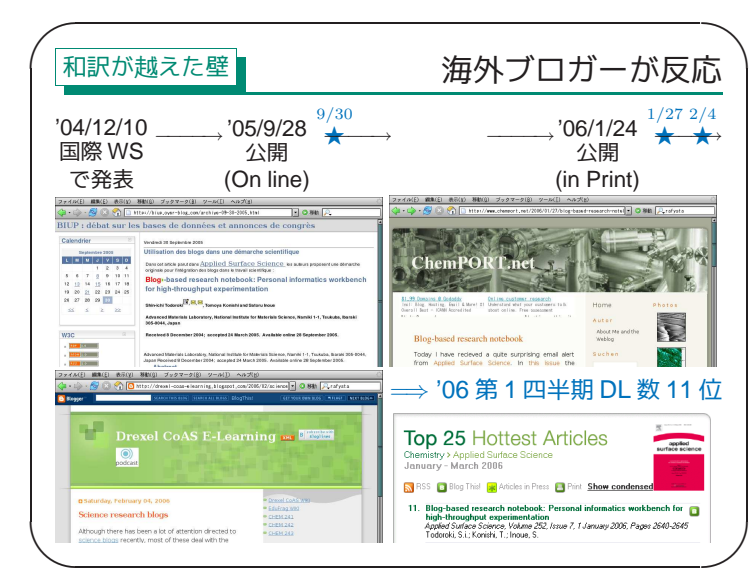

**Slide 35**

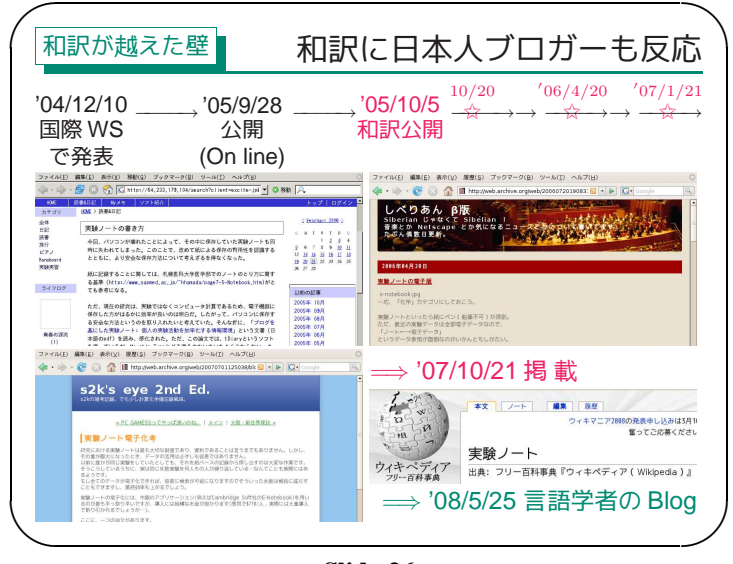

**Slide 36**

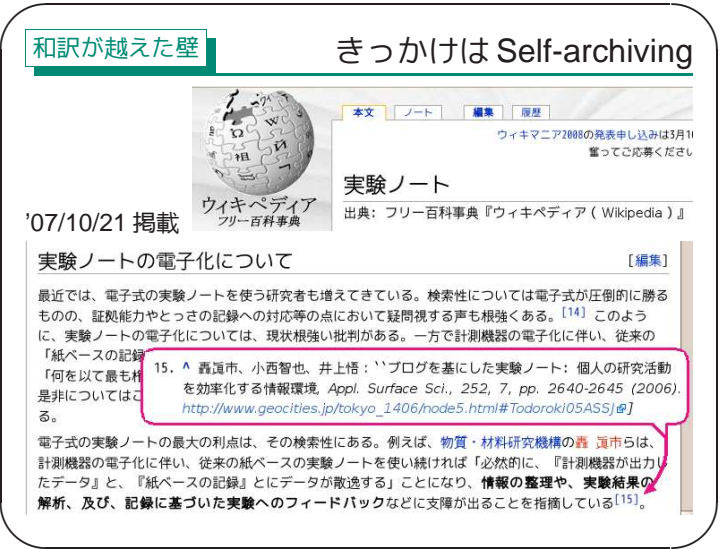

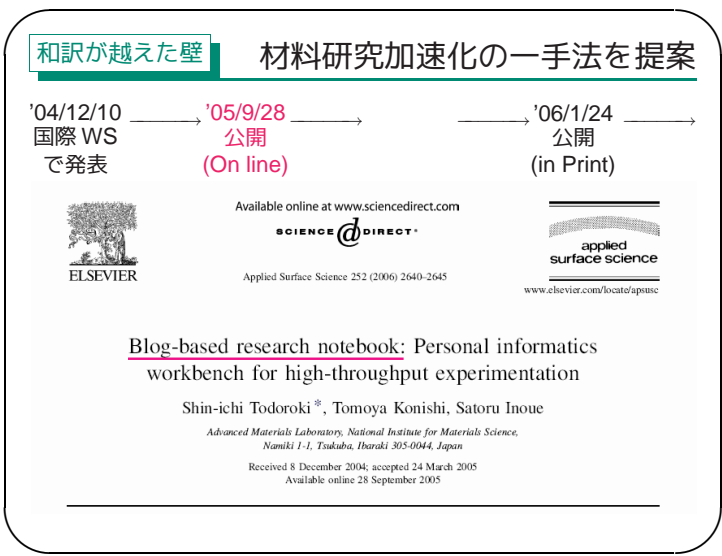

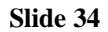

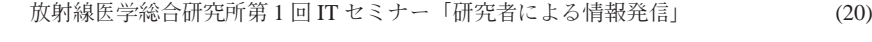

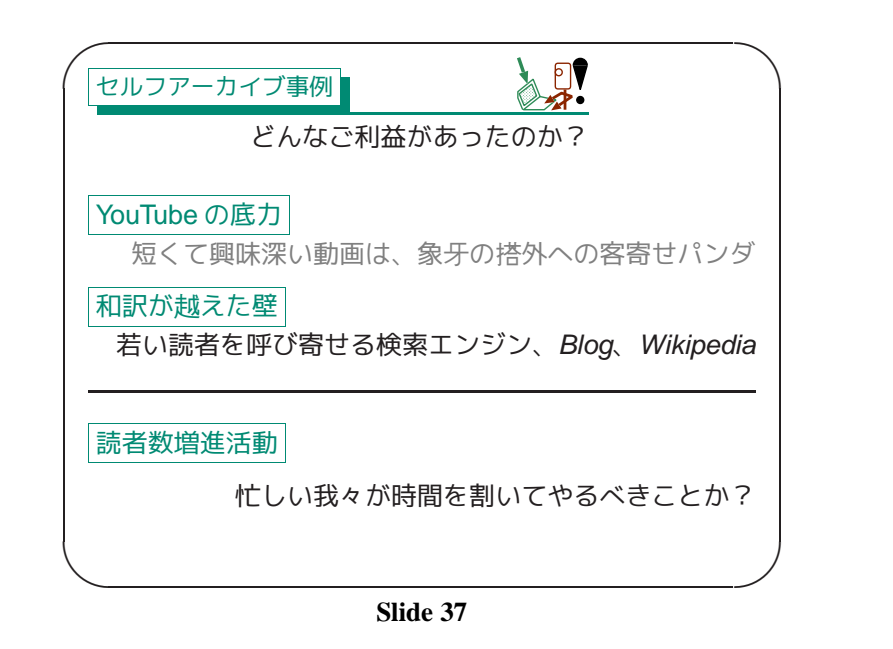

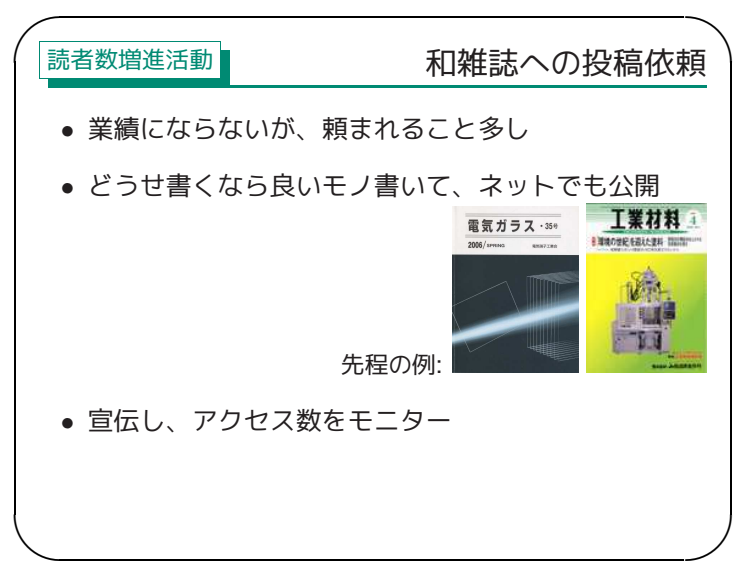

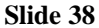

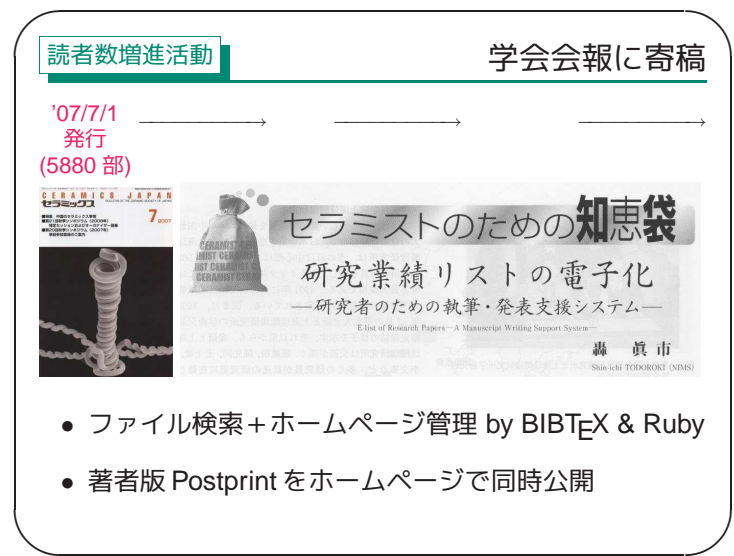

**Slide 39**

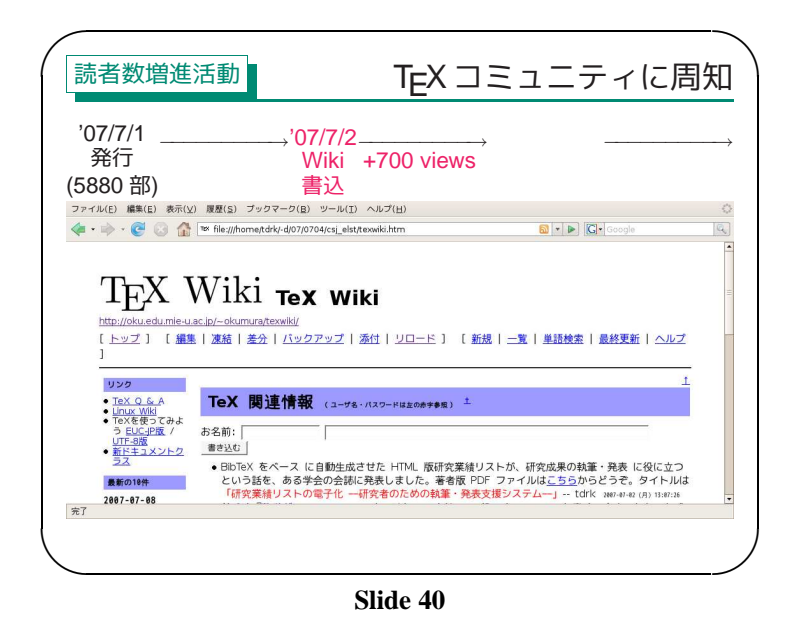

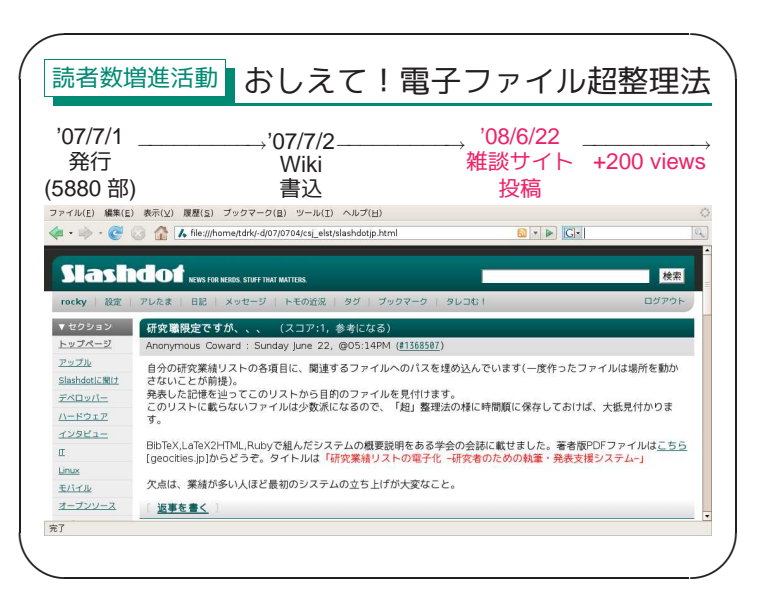

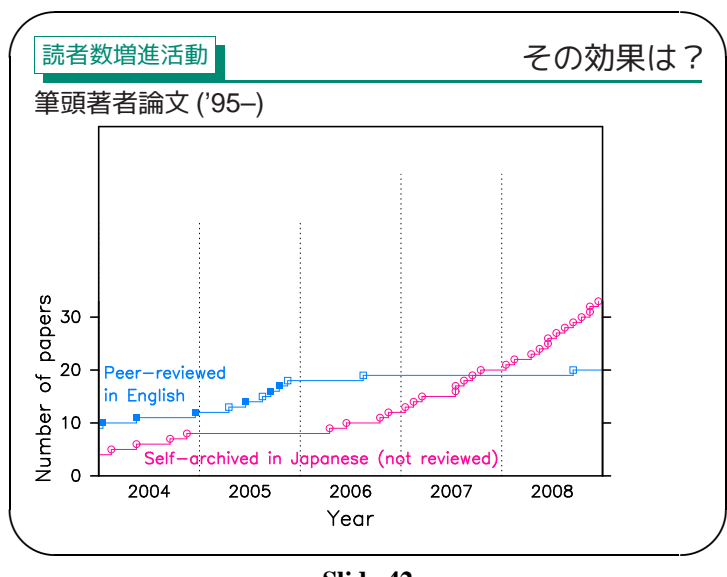

**Slide 42**

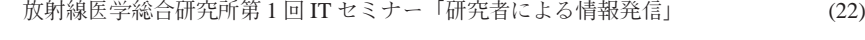

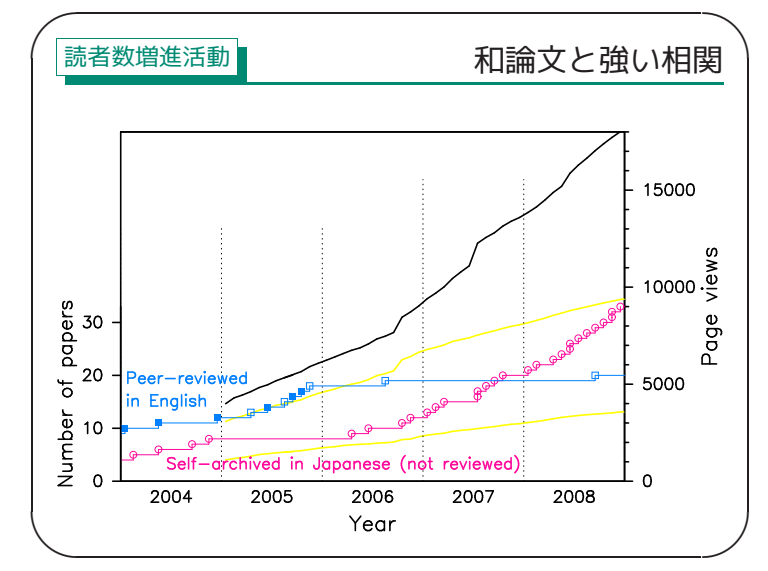

**Slide 43**

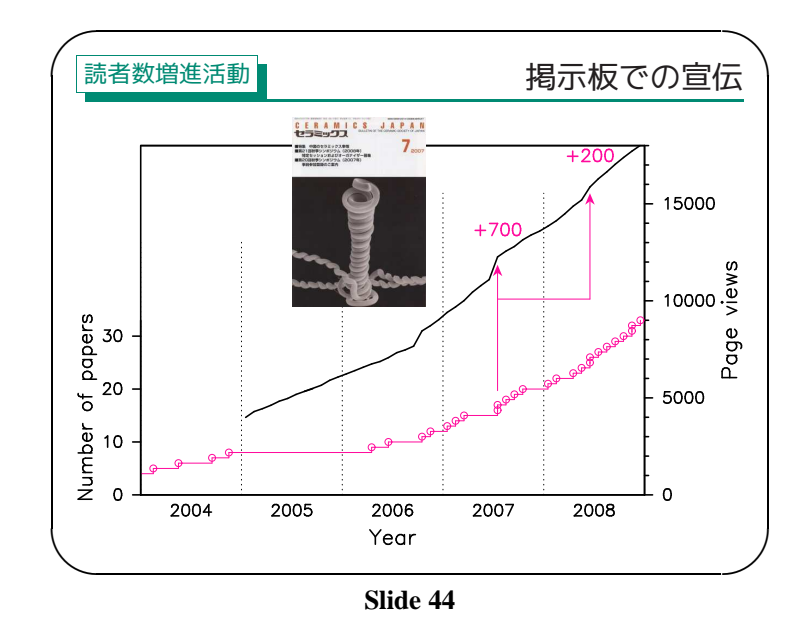

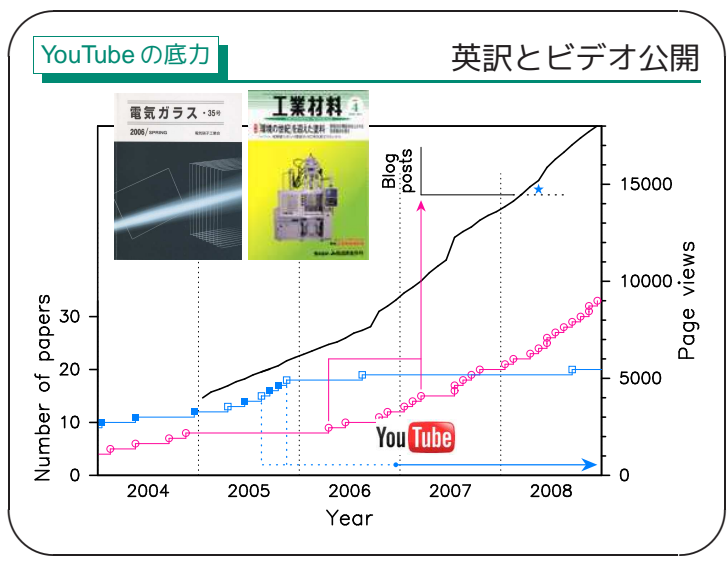

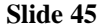

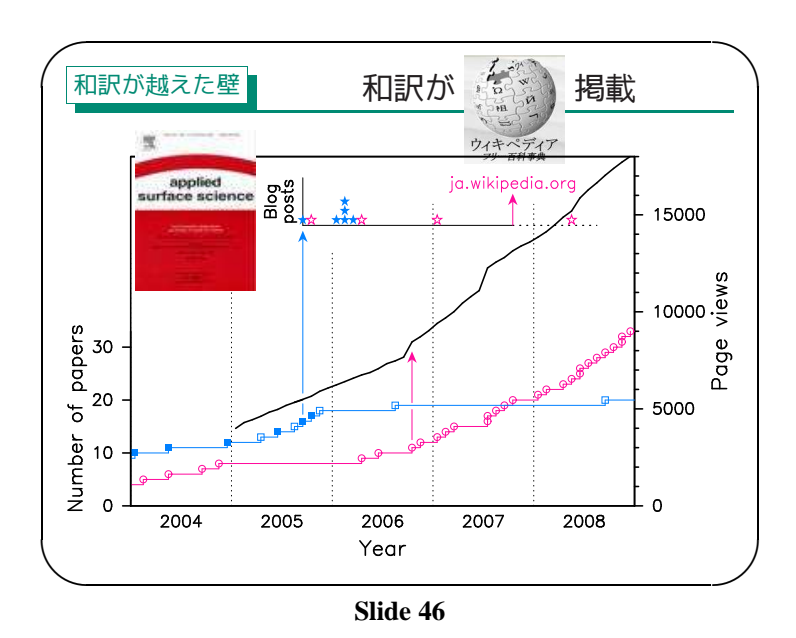

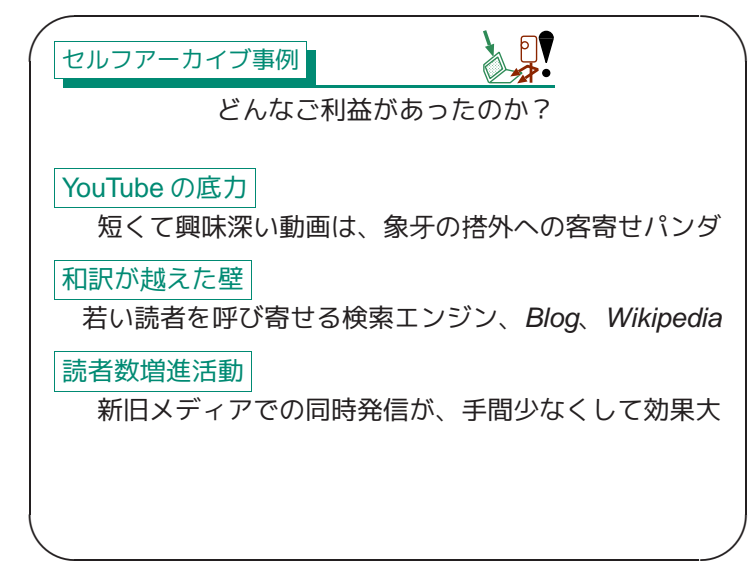

**Slide 47**

![](_page_11_Figure_8.jpeg)

![](_page_12_Figure_3.jpeg)

![](_page_13_Figure_2.jpeg)

![](_page_13_Figure_4.jpeg)

![](_page_13_Figure_5.jpeg)

|                                             | • スペイン語科学ブログの発見                                                                                                    |
|---------------------------------------------|----------------------------------------------------------------------------------------------------|
|                                             | ファイル(E) 編集(E) 表示(V) 履歴(S) ブックマーク(B) ツール(T) ヘルプ(H)                                                                                                    |
|                                             | A C C M https://mail.google.com/mail/?shva=1#search/Two+serendipitous+episodes/115 N & v                                                                                                    |
|                                             | Gmail カレンダー ドキュメント 写真 リーダー ウェブ more v<br>todoroki.s@gmail.com   設定   旧/j                                                                                                    |
|                                             | メールを検索 ウェブを検索<br>Two serendipitous episodes<br>検索オプションを表示<br>フィルタを作成                                                                                                    |
| メールを作成                                      | ≪ 検索結果に戻る 迷惑メールを報告 削除 その他の操作                                                                                                    |
| 受信トレイ (460<br>スター付き会<br>チャット◎               | Google アラート - "Two serendipitous episodes"<br>受信トレイ X                                                                                                    |
| 送信済みメール<br>下書き                              | ☆ Google アラート To 自分<br>詳細を表示 08/05/18 4 返信 ▼                                                                                                    |
| すべてのメール<br><b>迷惑メール (363)</b><br>ゴミ箱<br>連絡先 | Francis (th)E mule Science's News<br>Te recomiendo su artículo "Two serendipitous episodes - How I embarked<br>on fiber fuse research", es muy curioso de leer. Como afirma MiGui: No es<br>sorprendente, verás, la fibra óptica es un medio dieléctrico por lo que<br>conduce mal el |
|                                             | <http: francisthemulenews.wordpress.com=""></http:>                                                                                                    |

**Slide 55**

![](_page_13_Picture_8.jpeg)

**Slide 56**

![](_page_14_Figure_2.jpeg)

![](_page_14_Figure_3.jpeg)

**Slide 58**

![](_page_14_Figure_5.jpeg)

![](_page_14_Figure_7.jpeg)

![](_page_15_Figure_3.jpeg)